Муниципальное автономное общеобразовательное учреждение «Среднеобразовательная школа №2 с углубленным изучением физики, математики, русского языка и литературы»

Принята на заседании педагогического совета Школы № 2 протокол № 204 от 30.08.2023 г

Утверждаю:

директор-Школы № 2 - /Калиенко Р.Ф./

Приказ № 228 от 01.09.2023 г.

Дополнительная общеобразовательная общеразвивающая программа технической направленности «Проектирование в программе Компас 3D»

> Возраст обучающихся: 13-15 лет Срок реализации: 1 год

> > Составитель: Гилязова Р.Р., педагог дополнительного образования.

г. Верхняя Салда, 2023 г

**Муниципальное автономное общеобразовательное учреждение «Среднеобразовательная школа №2 с углубленным изучением физики, математики, русского языка и литературы»** 

Принята на заседании педагогического совета Школы № 2 протокол № 204 от 30.08.2023 г

Утверждаю: директор Школы № 2 \_\_\_\_\_\_\_\_\_\_\_\_/Калиенко Р.Ф./

Приказ № 228 от 01.09.2023 г.

**Дополнительная общеобразовательная общеразвивающая программа технической направленности «Проектирование в программе Компас 3D»** 

> Возраст обучающихся: 13-15 лет Срок реализации: 1 год

> > Составитель: Гилязова Р.Р., педагог дополнительного образования.

г. Верхняя Салда, 2023 г

### **1.ПОЯСНИТЕЛЬНАЯ ЗАПИСКА**

Дополнительная общеобразовательная общеразвивающая программа (далее ДООП) «Проектирование в программе Компас 3D» разработана на основе Федерального государственного образовательного стандарта основного общего образования (утверждён приказом Министерства образования и науки Российской Федерации от 17 декабря 2010 г. № 1897 (в ред. от 21.12.2020).

#### **1.1 Направленность**

ДООП «Проектирование в программе Компас 3D» имеет техническую направленность.

#### **1.2 Актуальность**

Основанием для разработки ДООП «Проектирование в программе Компас 3D» служат следующие нормативные правовые акты и правовые документы:

1. Федеральный закон от 29.12.2012 № 273-ФК (в ред. от 24.03.2021) «Об образовании в Российской Федерации».

2. Федеральный государственный образовательный стандарт основного общего образования (утверждён приказом Министерства образования и науки Российской Федерации от 17 декабря 2010 г. № 1897) (в ред. от 21.12.2020)

3. Паспорт национального проекта «Образование» (утверждён президиумом Совета при Президенте РФ по стратегическому развитию и национальным проектам, протокол от 24.12.2018 № 16)

4. Государственная программа Российской Федерации «Развитие образования» (утверждена Постановлением Правительства РФ от 26.12.2017  $\mathbb{N}_{2}$  1642 (в ред. от 22.02.2021) «Об утверждении государственной программы Российской Федерации «Развитие образования»

5. Профессиональный стандарт «Педагог (педагогическая деятельность в дошкольном, начальном общем, основном общем, среднем общем образовании) (воспитатель, учитель)» (в ред. от 16.06.2019). Приказ

Министерства труда и социальной защиты РФ от 18 октября 2013 г. № 544н, с изменениями, внесёнными приказом Министерства труда и соцзащиты РФ от 25 декабря 2014 г. № 1115н и от 5 августа 2016 г. № 422н

 6. Профессиональный стандарт «Педагог дополнительного образования детей и взрослых». Приказ Министерства труда и социальной защиты РФ от 5 мая 2018 г. № 298н «Об утверждении профессионального стандарта «Педагог дополнительного образования детей и взрослых»

7. Постановление Главного государственного санитарного врача Российской Федерации от 28.09.2020 № 28 «Об утверждении санитарных правил СП 2.4. 3648-20 «Санитарно-эпидемиологические требования к организациям воспитания и обучения, отдыха и оздоровления детей и молодёжи».

8. Распоряжение Минпросвещения России от 01.03.2019 № Р-20 «Об утверждении методических рекомендаций по созданию мест, в том числе рекомендации к обновлению материально-технической базы, с целью реализации основных и дополнительных образовательных программ цифрового, естественно-научного, технического и гуманитарного профилей в образовательных организациях, расположенных в сельской местности и малых городах».

9. Письмо Минобрнауки России от 29.03.2016 № ВК-641/09 «О направлении методических рекомендаций» (вместе с «Методическими рекомендациями по реализации адаптированных дополнительных общеобразовательных программ, способствующих социальнопсихологической реабилитации, профессиональному самоопределению детей с ограниченными возможностями здоровья, включая детей-инвалидов, с учетом их особых образовательных потребностей»);

10. Приказ Министерства общего и профессионального образования Свердловской области от 30.03.2018 г. № 162-Д «Об утверждении Концепции развития образования на территории Свердловской области на период до 2035 года».

 «Модернизация образования — это комплексное, всестороннее обновление всех звеньев образовательной системы в соответствии с требованиями современной жизни, при сохранении и умножении лучших традиций отечественного образования. Это масштабные изменения в содержании, технологии и организации самой образовательной деятельности». Наиболее интенсивные изменения происходят в настоящее время в области технологий: появилась совершенно новая отрасль – нанотехнологии; широкое применение имеют лазерные технологии; информационно-коммуникационные технологии пронизали все отрасли хозяйственной деятельности. В частности, в рамках Национального проекта «Образование» во все образовательные учреждения поставлено программное обеспечение КОМПАС-3D, которое может быть использовано в проектной работе обучающихся при создании чертежей и моделей объектов. В то же время обучающиеся 7-8-х классов изучают базовый ознакомительный курс (по 1 уроку в неделю) на основе традиционной работы с чертёжными инструментами.

# **1.3 Отличительные особенности программы.**

Применение инновационного продукта – программного обеспечения КОМПАС-3D позволяет изменить подход к преподаванию школьного курса, так как обладает возможностями, недоступными в ручном черчении:

- наглядного представления моделей объектов;
- автоматического создания чертежей по их моделям;

 имитации технологических процессов при создании деталей и изделий.

При этом возможно применение аналоговых, параметрических и координатных методов создания чертежей и объёмных объектов (моделей или деталей), а также автоматические расчёты объёма, массы и других геометрических параметров изделий.

#### **1.4 Адресат программы.**

Программа «Проектирование в программе Компас 3D» в объёме 136 часов (4 часа в неделю) в течение 1 года обучения, предназначена для учащихся 7-8-х классов.

ДООП «Проектирование в программе Компас 3D» разработана в соответствии с возрастными и психологическими особенностями подростков.

В данный возрастной период в учебной деятельности подростка развиваются внимание, память, мышление, закаляются воля и характер, проявляются способности. Однако не учение вообще изменяет личность подростка, а специфические, особенные, характерные способы усвоения разного по содержанию и форме учебного (и не учебного) материала. Характерной чертой этого возраста является пытливость ума, стремление к познанию, подросток жадно стремится овладеть как можно большим количеством знаний, при этом, не обращая должного внимания на их систематичность.

Подростки направляют умственную деятельность на ту сферу, которая больше всего их увлекает. В этом возрасте у обучающихся формируются задатки будущих профессиональных навыков. Поэтому немаловажно в этот период помочь ребенку направить свои умственные потребности в нужном направлении. Подростки ценят преподавателей знающих и строгих, но справедливых, доброжелательных и тактичных, которые умеют интересно и понятно объяснять материал, в темпе организовать работу на уроке, вовлечь в нее обучающихся и сделать ее максимально продуктивной для всех и каждого.

#### **Система набора в группу:**

Набор обучающихся в группу является свободным. Зачисление детей в группы производится по заявлению родителя (законного представителя) несовершеннолетних учащихся и подписанию ими согласия на обработку персональных данных и при наличии сертификата дополнительного образования.

Максимальное количество обучающихся в одной группе – 10 человек.

# **1.5 Режим занятий.**

Продолжительность одного академического часа – 40 минут.

Перерыв между учебными занятиями – 10 минут.

Общее количество часов в неделю – 4 часа.

Занятия проводятся 2 раза в неделю по 2 часа.

**1.6 Объем программы** – 136 часов. Программа рассчитана на 1 год обучения.

# **1.7 Особенности организации образовательного процесса**.

Предлагается практически проверенная система проведения сдвоенных занятий, чередование видов деятельности: ручного и компьютерного создания объектов и обязательная физкультминутка. Предусмотрено создание презентаций, как результирующей формы проектной работы. При необходимости возможен переход на дистанционное обучение с использованием дистанционных образовательных технологий.

# **1.8 Форма обучения**

Формы обучения по программе: индивидуальная, групповая, с использованием дистанционных технологий.

# **1.9 Виды занятий**

Дополнительная общеразвивающая образовательная программа «Проектирование в программе Компас 3D» предусматривает теоретические (беседы, лекции, доклады, самостоятельное изучение теоретических тем) и практические (практические работы, деловая игра, проект и др.) занятия.

# **1.10 Формы итоговой аттестации**

По окончании ДООП производится публичная защита проекта (исследовательская работа).

Контрольные занятия рекомендуется проводить в соревновательном режиме.

Темы проектных работ, обучающиеся обычно находят сами, поэтому рекомендуется сначала активизировать детей, выслушать их тематику. Темы проектирования могут быть выбраны из круга интересов детей и обеспечения учебного процесса:

• Модернизация школьного оборудования, мебели.

• Оборудование лабораторных работ по физике, химии, технологии,

• Обеспечение безопасности жизнедеятельности

• Транспорт, и средства передвижения.

• Машины, механизмы, аппараты и другие объекты инженерной инфраструктуры.

• Фантастические образы, такие как Роботы, Конструкции, Военная техника.

Участие в Олимпиадах и конкурсах по компьютерному черчению и моделированию – хороший стимул для расширения компетенций учащихся в области инженерных решений.

# **2. ЦЕЛЬ И ЗАДАЧИ ДОПОЛНИТЕЛЬНОЙ ОБЩЕОБРАЗОВАТЕЛЬНОЙ ОБЩЕРАЗВИВАЮЩЕЙ ПРОГРАММЫ 2.1 Цель программы:**

обучение в образовательной области Проектирование, предназначенной для проектирования инженерных объектов, черчения и моделирования на современном технологическом уровне – в программном обеспечении КОМПАС-3D, на базе центра образования цифрового и гуманитарного профилей «Точка роста».

# **2.2 Задачи:**

1. Обучающие:

- знакомство с видами инженерных объектов, особенностями их классификации и понятие об инженерных качествах объектов;

-освоение приёмов проектирования, создания и редактирования моделей объектов и чертежей – в программном обеспечении КОМПАС-3D;

-изучение правил вычерчивания чертежей и требований Государственных стандартов на оформление и создание чертежа, как документа. Овладение чертёжными инструментами и приёмами построения проекционных изображений, и практикой чтения чертежей.

2. Воспитательные.

- овладевание навыками индивидуальной и групповой деятельности в разработке и реализации проектов моделей объектов;

- индивидуальная и множественная мотивация к изучению естественноматематических и технологических дисциплин, основывающихся на использовании современных систем компьютерного проектирования и моделирования.

3. Развивающие.

- развитие пространственного воображения учащихся при работе с 3Dмоделями;

- расширение технического кругозора для обеспечения безопасности жизнедеятельности в сложном мире с современной развитой инженерной инфраструктурой;

- подготовка к выбору профессий, связанных с проектированием, производством и эксплуатацией инженерных объектов и оборудования.

# 3**. СОДЕРЖАНИЕ ДОПОЛНИТЕЛЬНОЙ ОБЩЕОБРАЗОВАТЕЛЬНОЙ ОБЩЕРАЗВИВАЮЩЕЙ ПРОГРАММЫ.**

Программа «Проектирование в программе Компас 3V» выстроена в логике организации компьютерного учебного проектирования: создания моделей и чертежей объектов инженерного назначения разной степени сложности.

В программе КОМПАС-3D основой для создания чертежа является 3Dмодель, поэтому в программе выделено 24 часа на создание моделей в документе Деталь. Освоение КОМПАС-График 8 часов имеет прикладное значение, и применяется для создания и чтения проекционных чертежей и

эскизов. Изучение правил стандартов по оформлению чертежа, создание и редактирование ассоциативных чертежей составляет 8 часов курса.

Инженерный компонент – 6 часов и 8 часов – практическое проектирование.

Выдерживается системная линия: Создание – Редактирование – трансформация объекта. Особое внимание уделено координатным способам проектирования объектов, что важно для интеграции с курсом математики (геометрии). Анализ формы и синтез изображения – необходимые логические составляющие инженерного проектирования. В конце каждой темы проводится творческая работа или тестирование.

Виды деятельности: познавательная, обучающая, проблемно-ценностное общение.

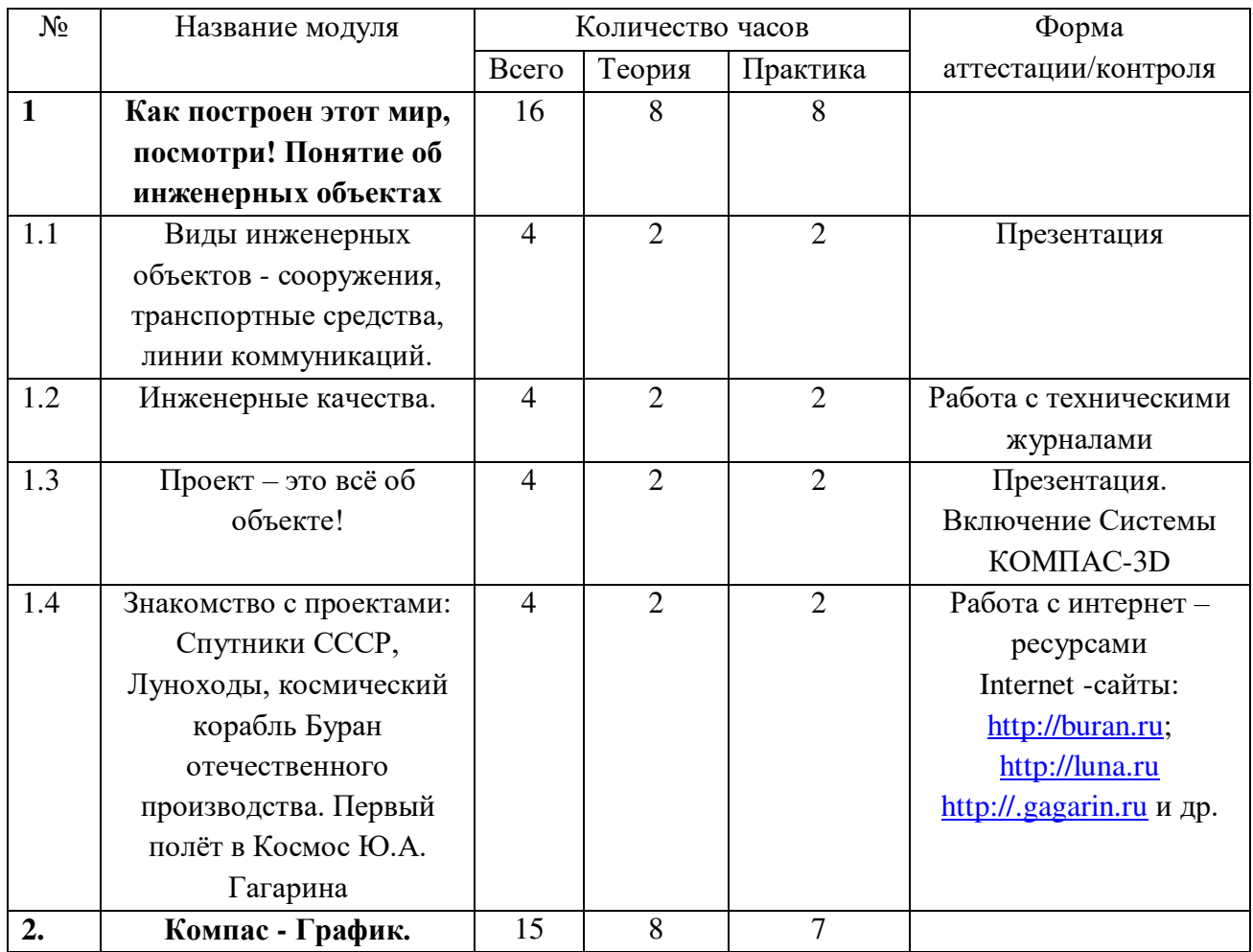

# 3.1 **Учебный (тематический) план.**

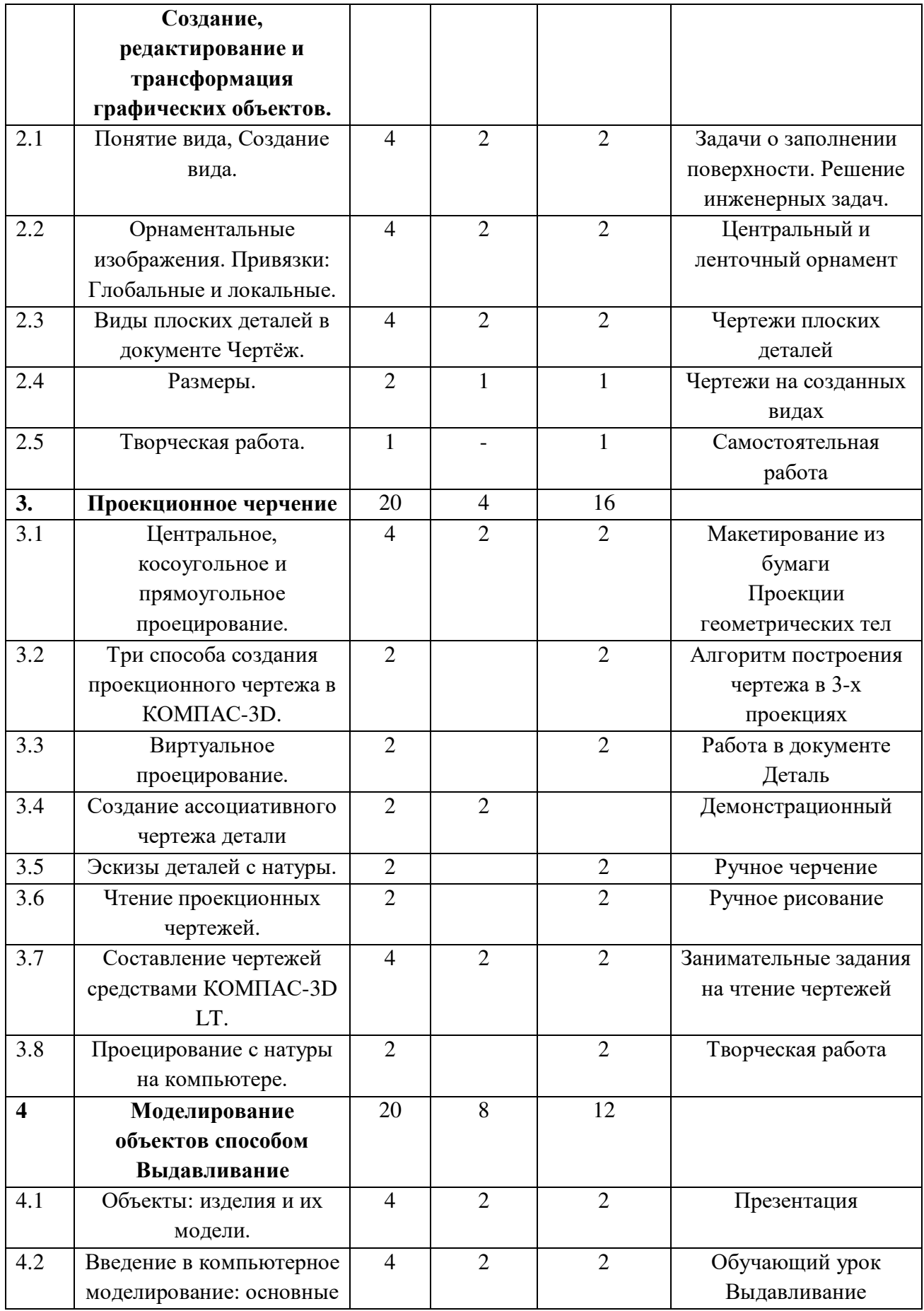

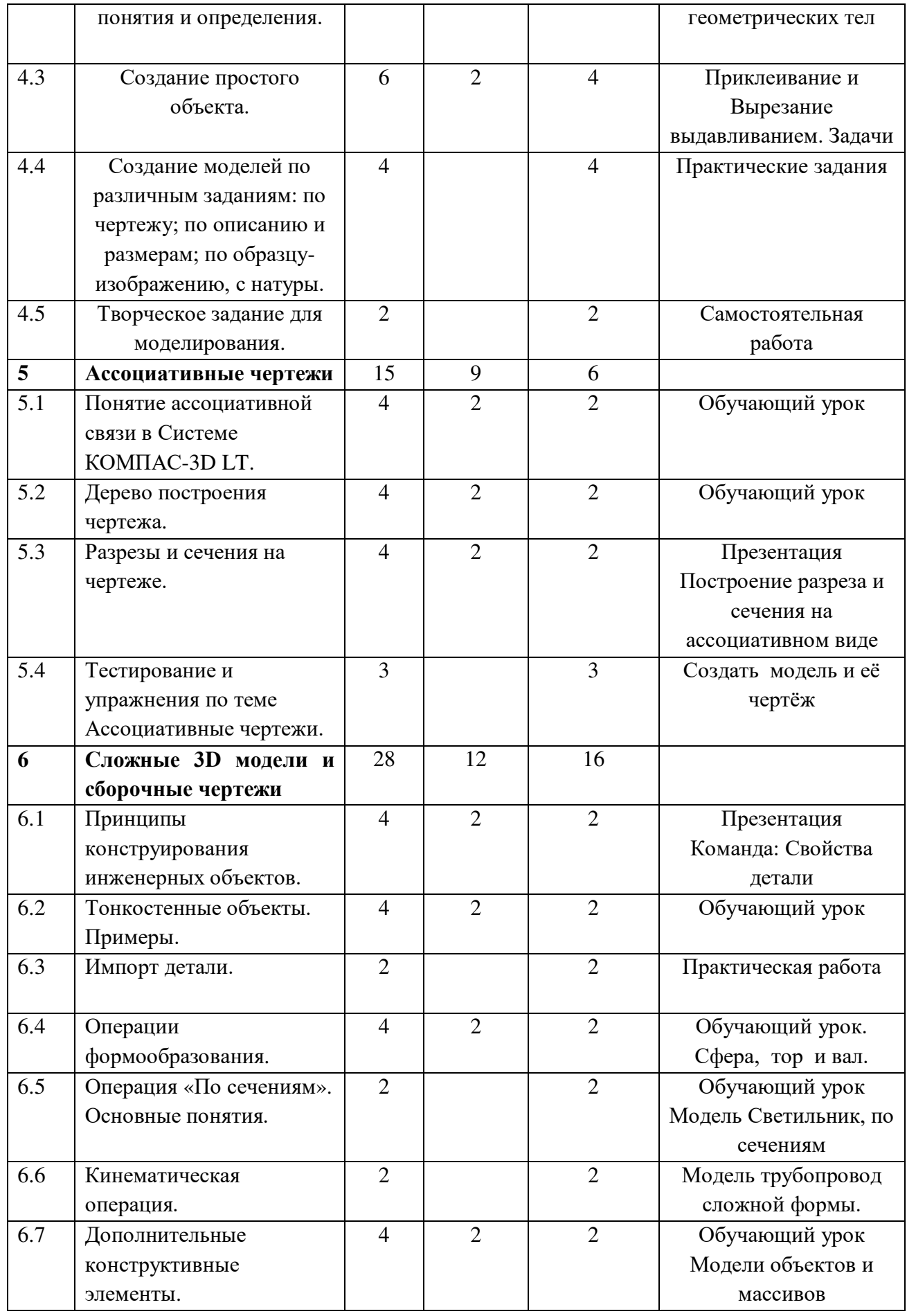

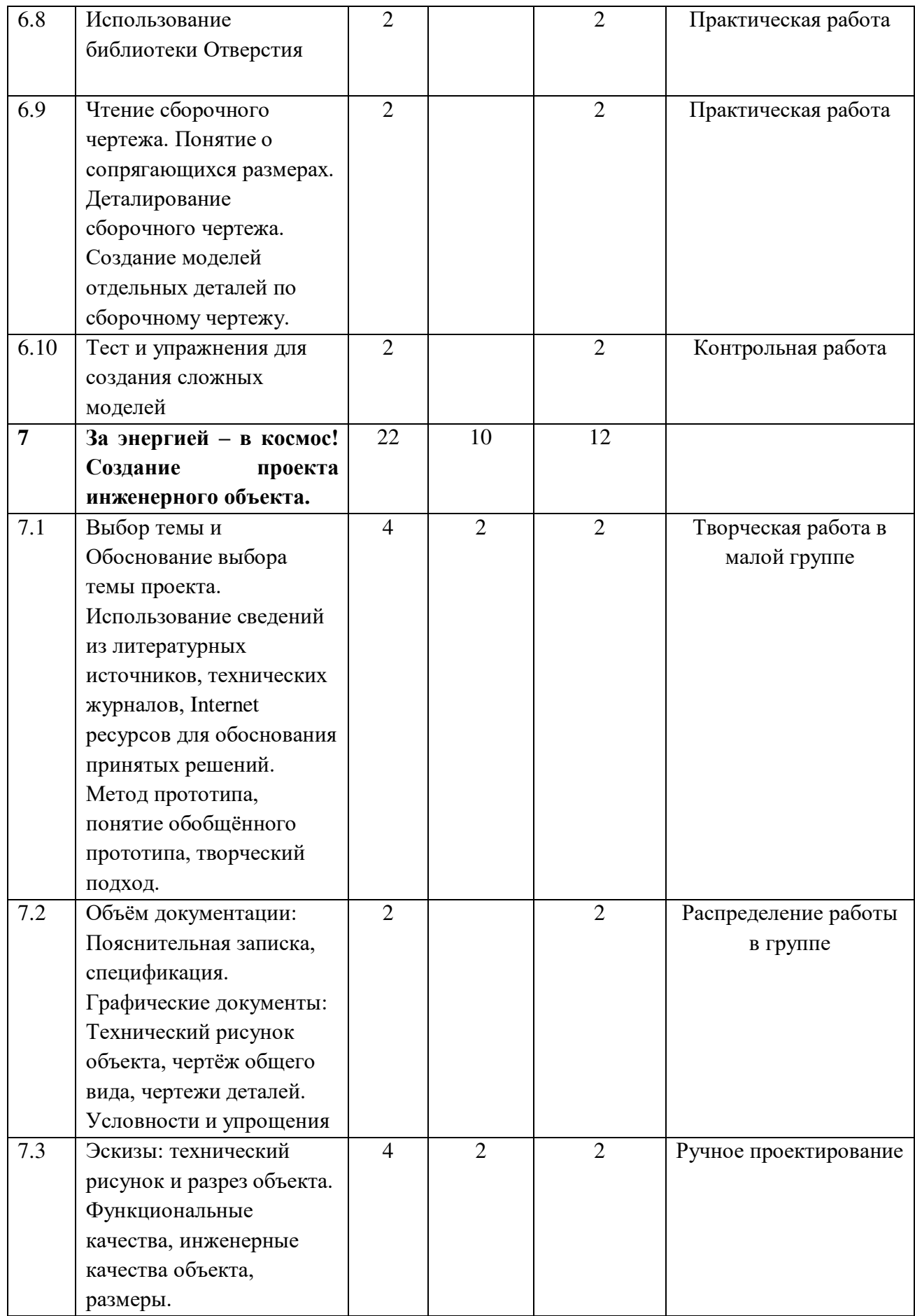

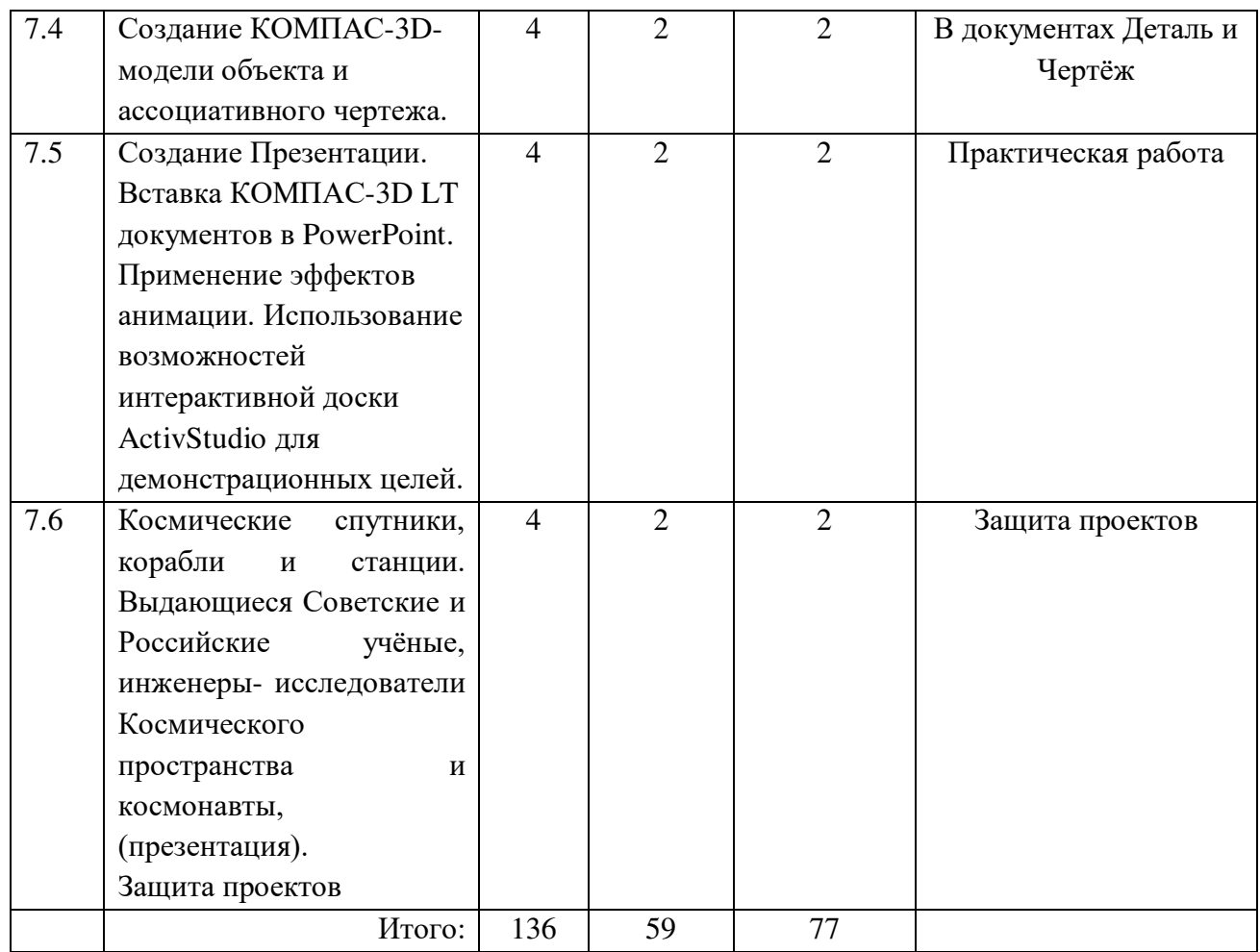

# **3.2 Содержание учебного (тематического) плана.**

1.Как построен этот мир, посмотри! Понятие об инженерных объектах

1.1 Виды инженерных объектов - сооружения, транспортные средства, линии коммуникаций.

Теория: машины, аппараты, приборы, инструмент.

Практика: принципы классификации инженерных объектов.

1.2 Инженерные качества.

Теория: Инженерные качества: прочность, устойчивость, динамичность, габаритные размеры, тактико-технические данные.

Практика: функциональные качества, эксплуатационные, потребительские, экономические, экологические требования к инженерным объектам.

1.3 Проект – это всё об объекте!

Теория: содержание проектной документации. Правила техники безопасности при работе на компьютере.

Практика: включение Системы, Создание Документа; виды Документов, интерфейс окна Чертёж, элементы управления окном, Основная надпись, Геометрические примитивы.

1.4 Знакомство с проектами: Спутники СССР, Луноходы, космический корабль Буран отечественного производства. Первый полёт в Космос Ю.А. Гагарина.

Теория: знакомство с проектами.

Практика: современные средства для разработки проектной документации, сопровождения изделия в его жизненном цикле, средства диагностики.

2. Компас - График. Создание, редактирование и трансформация графических объектов.

2.1Понятие вида, Создание вида.

Теория: панель инструментов Геометрия, Панель свойств и Параметры инструментов. Компактная панель инструментов.

Практика: редактирование: команды и инструменты.

2.2 Особенности постановки инженерных задач.

Теория: особенности постановки инженерных задач.

Практика: практическая работа.

2.3 Орнаментальные изображения.

Теория: Привязки: Глобальные и локальные.

Практика: применение инструментов: Непрерывный ввод объекта, Кривая Безье.

2.4 Виды плоских деталей в документе Чертёж.

Теория: алгоритм плоскостного построения. Анализ формы объекта и синтез (изображения).

Практика: аналоговые, параметрические и координатные способы создания вида.

2.5 Размеры.

Практика: нанесение и редактирование размеров, текстовые вставки в документ Чертёж.

2.6 Творческая работа

Практика: создание графического объекта.

3. Проекционное черчение

3.1 Центральное, косоугольное и прямоугольное проецирование.

Теория: проекционный угол и образование проекционного чертежа. Проекционные плоскости и оси.

Практика: геометрические тела вращения и гранные тела.

3.2. Три способа создания проекционного чертежа в КОМПАС-3D.

Теория: построение в КОМПАС-график.

Практика: способы создания проекционного чертежа.

3.3 Виртуальное проецирование.

Теория: создание проекций на плоскости эскиза модели.

Практика: применение инструмента панели Геометрия – Спроецировать объект.

3.4 Создание ассоциативного чертежа детали.

Практика: создание ассоциативного чертежа детали.

3.5 Эскизы деталей с натуры

Практика: правила измерения, понятие о симметрии изделий. Вычерчивание эскиза в рабочей тетради с простановкой размеров.

3.6 Чтение проекционных чертежей.

Теория: технический рисунок – способ передачи формы предмета.

Практика: чтение проекционных чертежей.

3.7 Составление чертежей средствами КОМПАС-3D LT.

Практика: составление проекционного чертежа методом виртуальных темплетов.

3.8 Проецирование с натуры на компьютере.

Практика: проецирование с натуры на компьютере.

4. Моделирование объектов способом Выдавливание

4.1 Объекты: изделия и их модели.

Теория: изделия и способы их изготовления. Модели. Свойства трёхмерного твёрдотельного моделирования.

Практика: анализ формы объекта и синтез модели. План создания 3Dмодели.

4.2 Введение в компьютерное моделирование: основные понятия и определения.

Теория: интерфейс окна Деталь. Знакомство с окном Дерево модели.

Практика: система 3D-координат в окне Деталь, и конструктивные плоскости.

4.3 Формообразование Детали выдавливанием: создание первого формообразующего элемента.

Теория: операция Эскиз. Правила и требования, предъявляемые к эскизам.

Практика: размеры в эскизах: фиксированные и информационные.

4.4 Создание простого объекта. Выбор плоскости для создания эскиза.

Теория: вспомогательные плоскости. Системы координат модели и эскиза.

Практика: координатный способ построения эскизов формообразующих элементов. Операция Выдавливание.

4.5 Способы редактирования аналоговые и параметрические.

Теория: изучение способов редактирования.

4.6 Создание моделей по различным заданиям: по чертежу; по описанию и размерам; по образцу-изображению, с натуры.

Теория: свойства: Цвет, Массоцентровочные характеристики (МЦХ) и геометрические характеристики изделия по модели. Расчётные параметры изделий.

Практика: создание моделей по различным заданиям: по чертежу; по описанию и размерам; по образцу-изображению, с натуры.

4.7 Творческое задание для моделирования.

Практика: проектирование детали (изделия).

5. Ассоциативные чертежи

5.1 Понятие ассоциативной связи в Системе КОМПАС-3D LT.

Теория: алгоритм вставки ассоциативного чертежа.

Практика: Панель свойств и команды: Схема видов, Ориентация главного вида. Вставка Изометрии. Опция: Линии.

5.2 Дерево построения чертежа.

Теория: свойства ассоциативного чертежа.

Практика: нанесение размеров, осевых и центровых линий. Разрушение ассоциативной связи. Решение задач.

5.3 Разрезы и сечения на чертеже. Разрезы простые и сложные.

Теория: соединение половины вида и половины разреза на ассоциативном виде. Приёмы оптимизации процесса при создании разреза. Сечения на чертеже. Правила изображения и обозначения сечений.

Практика: создание вынесенных сечений в документе Чертёж. Отключение проекционной связи в ассоциативном виде.

5.4 Тестирование и упражнения по теме Ассоциативные чертежи.

Практика: контрольная работа.

6. Сложные 3D модели и сборочные чертежи.

6.1 Принципы конструирования инженерных объектов.

Теория: элементы конструкций: корпусы, фундаменты, функциональные элементы. Конструкционные Материалы.

Практика: понятие о сборочных чертежах.

6.2 Тонкостенные объекты. Примеры.

Практика: создание модели с использованием вкладки Тонкая стенка. Применение и правила создания операции Оболочка

6.3 Импорт детали.

Теория: команда Вставить из файла. Использование библиотеки материалов.

Практика: ассоциативный чертёж импортированной детали.

6.4 Операции формообразования.

Теория: операция Вращение. Требования к эскизу.

Практика: постановка задачи и план создания элемента вращения. Параметры Угол и Тонкая стенка.

6.5 Операция «По сечениям». Основные понятия.

Теория: требования к эскизам. Постановка задачи Создание эскизов сечений во вспомогательных плоскостях.

Практика: настройка параметров и создание операции По сечениям. Редактирование

6.6 Кинематическая операция.

Теория: требования к эскизам кинематического элемента.

Практика: задача о создании объекта с применением Кинематической операции

6.7 Дополнительные конструктивные элементы.

Теория: дополнительные конструктивные элементы: Фаски, Скругления, операция Уклон грани.

Практика: создание элемента Ребро жесткости: требования к эскизу; использование инструмента Спроецировать объект. Моделирование ребра жёсткости детали. Зеркальный массив. Массивы элементов. Виды массивов: концентрические и параллелограммные.

6.8 Использование библиотеки Отверстия.

Практика: использование библиотеки Отверстия.

6.9 Чтение сборочного чертежа.

Теория: понятие о сопрягающихся размерах. Деталирование сборочного чертежа.

Практика: создание моделей отдельных деталей по сборочному чертежу.

6.10 Тест и упражнения для создания сложных моделей.

Практика: упражнения для создания сложных моделей.

7. За энергией – в космос! Создание проекта инженерного объекта.

7.1 Выбор темы и Обоснование выбора темы проекта.

Теория: использование сведений из литературных источников, технических журналов, Internet ресурсов для обоснования принятых решений.

Практика: метод прототипа, понятие обобщённого прототипа, творческий подход.

7.2 Объём документации: Пояснительная записка, спецификация.

Теория: графические документы: Технический рисунок объекта, чертёж общего вида, чертежи деталей.

Практика: условности и упрощения

7.3 Эскизы: технический рисунок и разрез объекта.

Практика: функциональные качества, инженерные качества объекта, размеры.

7.4 Создание КОМПАС-3D- модели объекта и ассоциативного чертежа.

Практика: создание КОМПАС-3D- модели объекта и ассоциативного чертежа.

7.5 Создание Презентации.

Теория: вставка КОМПАС-3D LT документов в PowerPoint.

Практика: применение эффектов анимации. Использование возможностей интерактивной доски ActivStudio для демонстрационных целей.

7.6 Космические спутники, корабли и станции.

Теория: выдающиеся Советские и Российские учёные, инженерыисследователи Космического пространства и космонавты, (презентация).

Практика: защита проектов.

### **4. ПЛАНИРУЕМЫЕ РЕЗУЛЬТАТЫ**

В структуре планируемых результатов освоения ДООП «Проектирование в программе Компас 3D» выделяются следующие группы результатов:

1. Личностные результаты освоения программы.

2. Метапредметные результаты.

3. Предметные результаты.

1. Личностные результаты.

 - формирование ответственного отношения к учению, готовности и способности обучающихся к саморазвитию и самообразованию на основе мотивации к обучению и познанию;

- формирование целостного мировоззрения, соответствующего современному уровню развития науки и общественной практики;

- развитие осознанного и ответственного отношения к собственным поступкам;

- формирование коммуникативной компетентности в процессе образовательной, учебно-исследовательской, творческой и других видов деятельности.

2. Метапредметные результаты отражают сформированность регулятивных, познавательных и коммуникативных универсальных учебных действий.

Регулятивные УУД:

- умение самостоятельно определять цели своего обучения, ставить и формулировать для себя новые задачи в учёбе и познавательной деятельности, развивать мотивы и интересы своей познавательной деятельности;

- владение основами самоконтроля, самооценки, принятия решений и осуществления осознанного выбора в учебной и познавательной деятельности;

Познавательные УУД:

- умение определять понятия, создавать обобщения, устанавливать аналогии, классифицировать, самостоятельно выбирать основания и критерии для классификации, устанавливать причинно-следственные связи, строить логическое рассуждение, умозаключение (индуктивное, дедуктивное и по аналогии) и делать выводы;

- умение создавать, применять и преобразовывать знаки и символы, модели и схемы для решения учебных и познавательных задач;

Коммуникативные УУД:

смысловое чтение;

- умение осознанно использовать речевые средства в соответствии с задачей коммуникации; владение устной и письменной речью;

- формирование и развитие компетентности в области использования информационно-коммуникационных технологий (далее ИКТ-компетенции).

3. Предметные результаты:

умение использовать готовые прикладные компьютерные программы и сервисы в выбранной специализации, умение работать с описаниями программ и сервисами;

- навыки выбора способа представления данных в зависимости от постановленной задачи;

- учащиеся должны овладеть основами компьютерной и инженерной графики, а именно должны знать:

- особенности, достоинства и недостатки растровой графики;

- особенности, достоинства и недостатки векторной графики;

- способы хранения изображений в файлах растрового и векторного формата;

- проблемы преобразования графических форматов;

- назначение и функции различных графических программ;

- назначение и виды автоматизированных систем;

- форматы листов и виды печатающих устройств;

В соответствие с ДООП обучающиеся изучат:

примеры инженерных объектов.

 правила создания чертежей и чтения чертежей деталей и сборочных объектов.

правила нанесения размеров и обозначений на чертеже.

 нормы и требования ГОСТ ЕСКД на оформление конструкторской документации.

и применяют на практике

 ручные способы вычерчивания чертежей, эскизов и технических рисунков деталей.

анализ, синтез и моделирование объектов.

чтение чертежей деталей и расчёты по чертежам.

 разрезы и сечения, как средство изображения внутренней конструкции.

А также смогут освоить на компьютере:

 способы создания плоскостных изображений и проекционных чертежей.

 способы создания 3D-моделей с применением операций формообразования: выдавливание, вращение, кинематическая операция и операция по сечениям.

 создание ассоциативных чертежей объектов и приведение их в соответствие с требованиями ГОСТ ЕСКД на оформление конструкторской документации.

 способы редактирования: параметрические и аналоговые. симметрия, копия, сдвиг и другие. массивы элементов.

 применение специальных операций для создания элементов конструкций машиностроения (без эскизов): фаска, скругление, ребро жёсткости, оболочка.

моделирование тонкостенных объектов.

применение библиотек.

Учебная версия Системы автоматического проектирования (САПР) КОМПАС-3D LT может так же применяться в школе:

 на уроках информатики и ИКТ в рамках изучения векторной графики и трехмерного моделирования и проектирования;

 на интегрированных уроках геометрии и ИКТ, для развития пространственного мышления учащихся;

 при изучении и проектировании объектов материальной культуры, на занятиях по краеведению и истории;

 на уроках по Технологии и трудовому обучению, при выполнении проектов;

в курсе «Изобразительное искусство, дизайн»;

 на уроках физики и химии для виртуального моделирования оборудования.

Освоение этой передовой технологии – хороший старт для тех учащихся, кто свяжет свою жизнь со сферой материального производства, строительством, транспортом, в военных и инженерных профессиях, и в рабочих специальностях.

Обучающиеся должны знать:

 правила техники безопасности при работе на компьютере и чертёжными инструментами.

правила ГОСТ ЕСКД на оформление чертежа.

 типы графических изображений: чертёж, эскиз, технический рисунок, аксонометрия, разрез, сечение.

метод ортогонального (прямоугольного) проецирования.

правила нанесения размеров по стандарту.

 создание, сохранение и управление документами в системе Компас 3D.

 интерфейсы окон документов. системы координат документов в Компас 3D.

 состав кнопок командных и инструментальных панелей (компактная, геометрия, обозначения, редактирование).

 способы и порядок создания объектов в каждом документе Компас 3D.

алгоритмы создания объектов.

требования к эскизам операций формообразования.

Обучающиеся должны уметь:

выполнять построение чертежей и эскизов на бумаге.

«читать» чертежи деталей и несложных сборок.

 составлять планы создания виртуального объекта: модели, чертежа, эскиза.

проводить анализ формы предметов и синтез изображения.

создавать и редактировать документы чертёж в системе Компас

3D.

- создавать и редактировать модели в документе деталь Компас 3D.
- создавать ассоциативные чертежи моделей.
- выполнять разрезы и читать чертежи с разрезами.
- найти тему для проекта в диапазоне своих интересов.

 найти необходимую информацию по теме проекта (в литературе, периодике, в internet- ресурсах)

Обучающиеся должны иметь представления:

- о стандартизации, государственных стандартах, и системе ЕСКД.
- об изделиях, их составе и конструктивных элементах.

о требованиях к аппаратным средствам для установки ПО Компас

3D.

 о методе проектов и составе пакета конструкторской документации в проекте.

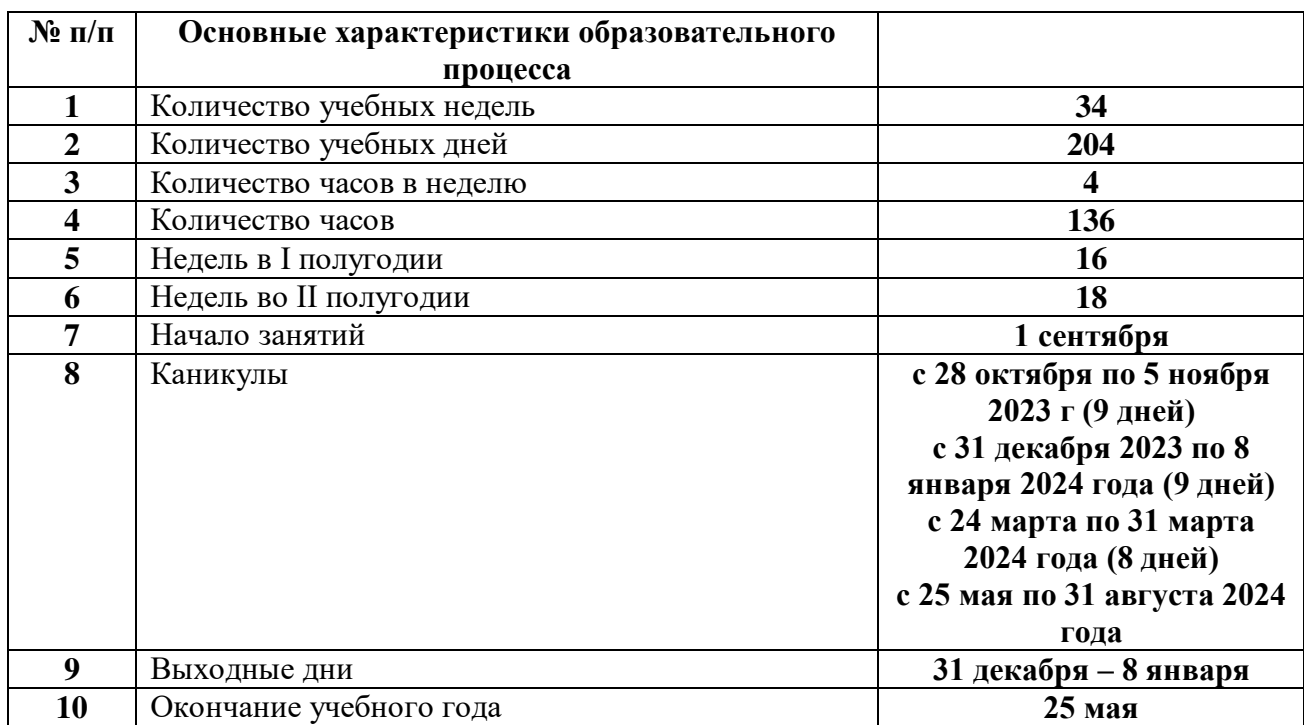

# 5. ОРГАНИЗАЦИОННО-ПЕДАГОГИЧЕСКИЕ УСЛОВИЯ. **5.1. Календарный учебный график на 2023-2024 гг.**

# **5.2 Условия реализации программы. Материально-техническое обеспечение.**

 10 ноутбуков с оперативной памятью 128 мбайт, с манипуляторами «мышь».

 на жёстком диске система компас-3d занимает объём около 105 мбайт.

 информацию по установке программы компас-3d можно бесплатно скачать на официальном сайте компании Askon http://edu.ascon.ru/download.php.

Для учителя:

проектор, презентации по темам, наглядные пособия и наборы моделей для черчения, ресурсы internet.

Для обучающихся:

тетрадь в клетку, чертёжные инструменты, карандаши, нетбук.

# **5. 3 Кадровое обеспечение.**

Дополнительная общеобразовательная общеразвивающая программа «Проектирование в программе Компас3D» может реализовываться педагогами дополнительного образования, педагогами информатики, черчения.

# **5.4 Методические материалы.**

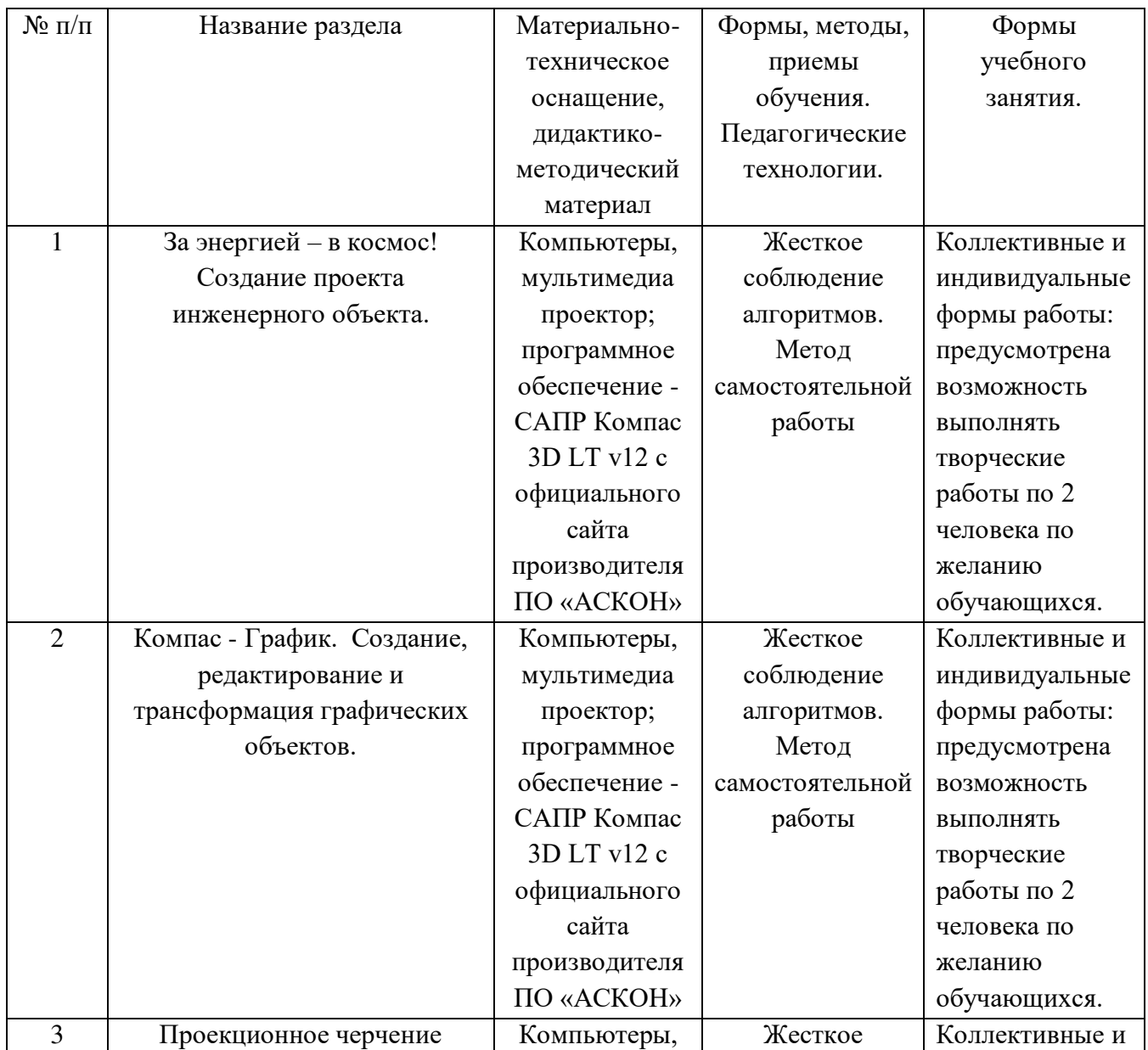

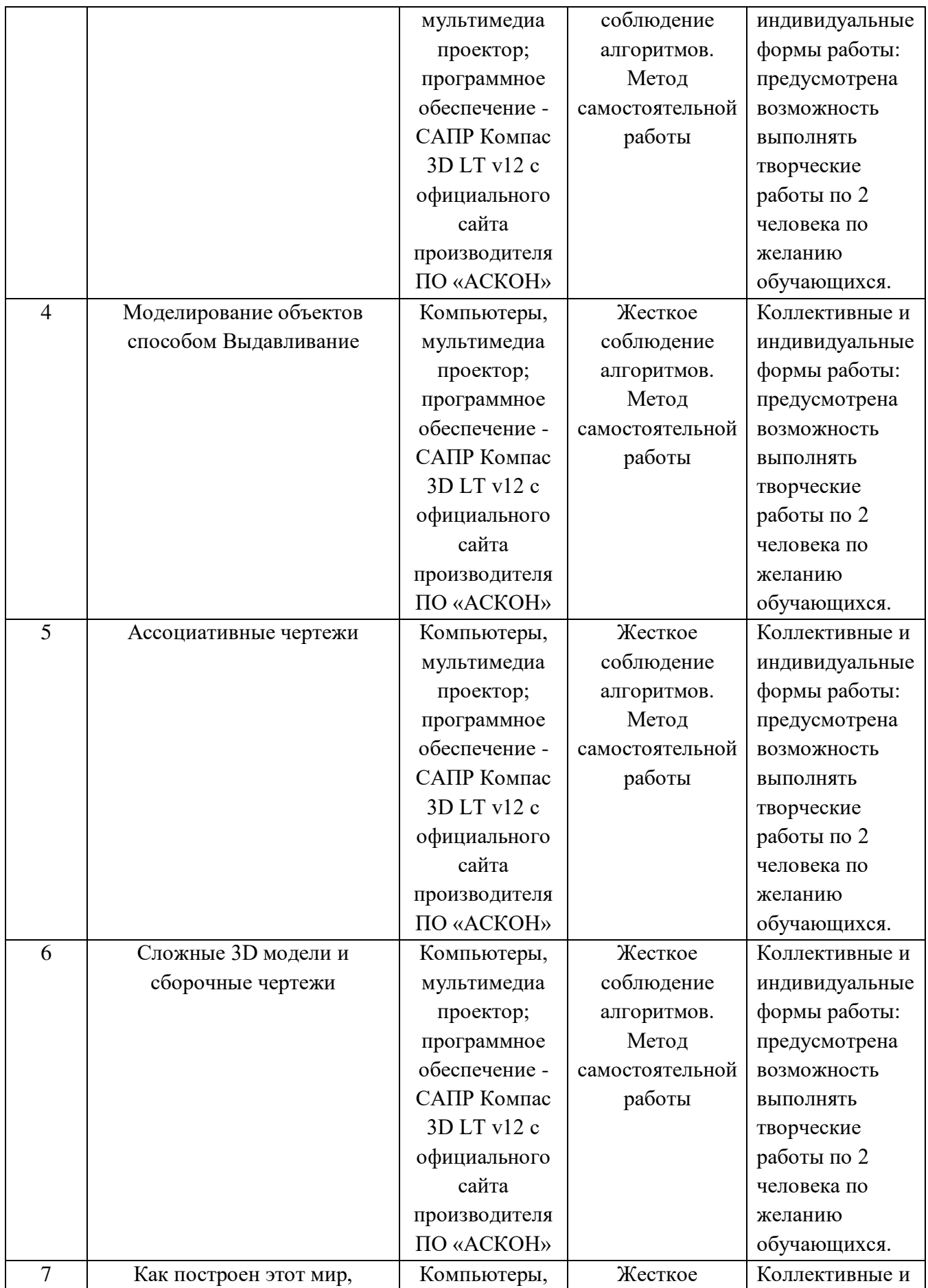

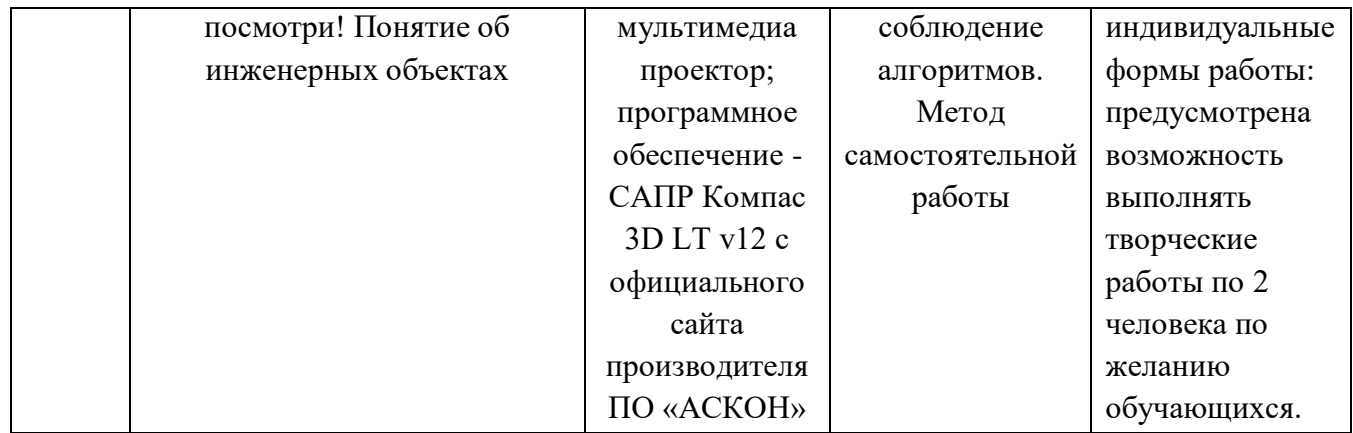

#### **5.5 Формы аттестации/контроля и оценочные материалы**

По санитарным нормам, обучающиеся должны работать за компьютером в течение 30 минут в течение урока, поэтому рекомендуется в первой половине урока изучать теорию, выполнять записи, эскизы и чертежи в тетради, работая за партами.

После объяснения нового материала, обучающиеся делают гимнастику и садятся к компьютерам. Работают за компьютерами под фронтальным наблюдением учителя. Передают выполненную на компьютере работу по сетевой связи на учительский терминал, а тетрадь на проверку.

Учитель работает с классом во фронтальном режиме. Дети охотно объясняют друг другу элементы, вызывающие затруднения – этому препятствовать не следует. Можно выделить для себя таких «помощников».

Учёт индивидуальных качеств обучающихся.

Для медлительных и отстающих учащихся предусматривается ограничение объёма задания; для идущих впереди разработаны варианты заданий повышенной сложности. В качестве поощрения даётся возможность выполнять оригинальные творческие объекты по заданной теме.

Нормы оценок.

Количество и качество выполненной работы по каждой теме оценивается в конце каждого занятия, оценка так же ставится за записи, эскизы и упражнения в тетради.

Учитель проставляет оценки в журнал и дневники.

# **6. СПИСОК ЛИТЕРАТУРЫ**

#### **Нормативные документы**

1. Федеральный закон от 29.12.2012 № 273-ФК (в ред. от 24.03.2021) «Об образовании в Российской Федерации».

2. Федеральный государственный образовательный стандарт основного общего образования (утверждён приказом Министерства образования и науки Российской Федерации от 17 декабря 2010 г. № 1897) (в ред. от 21.12.2020)

3. Паспорт национального проекта «Образование» (утверждён президиумом Совета при Президенте РФ по стратегическому развитию и национальным проектам, протокол от 24.12.2018 № 16)

4. Государственная программа Российской Федерации «Развитие образования» (утверждена Постановлением Правительства РФ от 26.12.2017 № 1642 (в ред. от 22.02.2021) «Об утверждении государственной программы Российской Федерации «Развитие образования»

5. Профессиональный стандарт «Педагог (педагогическая деятельность в дошкольном, начальном общем, основном общем, среднем общем образовании) (воспитатель, учитель)» (в ред. от 16.06.2019). Приказ Министерства труда и социальной защиты РФ от 18 октября 2013 г. № 544н, с изменениями, внесёнными приказом Министерства труда и соцзащиты РФ от 25 декабря 2014 г. № 1115н и от 5 августа 2016 г. № 422н

6. Профессиональный стандарт «Педагог дополнительного образования детей и взрослых». Приказ Министерства труда и социальной защиты РФ от 5 мая 2018 г. № 298н «Об утверждении профессионального стандарта «Педагог дополнительного образования детей и взрослых»

7. Постановление Главного государственного санитарного врача Российской Федерации от 28.09.2020 № 28 «Об утверждении санитарных правил СП 2.4. 3648-20 «Санитарно-эпидемиологические требования к организациям воспитания и обучения, отдыха и оздоровления детей и молодёжи».

8. Распоряжение Минпросвещения России от 01.03.2019 № Р-20 «Об утверждении методических рекомендаций по созданию мест, в том числе рекомендации к обновлению материально-технической базы, с целью реализации основных и дополнительных образовательных программ цифрового, естественно-научного, технического и гуманитарного профилей в образовательных организациях, расположенных в сельской местности и малых городах».

9. Письмо Минобрнауки России от 29.03.2016 № ВК-641/09 «О направлении методических рекомендаций» (вместе с «Методическими рекомендациями по реализации адаптированных дополнительных общеобразовательных программ, способствующих социальнопсихологической реабилитации, профессиональному самоопределению детей с ограниченными возможностями здоровья, включая детей-инвалидов, с учетом их особых образовательных потребностей»);

10. Приказ Министерства общего и профессионального образования Свердловской области от 30.03.2018 г. № 162-Д «Об утверждении Концепции развития образования на территории Свердловской области на период до 2035 года».

#### **Литература, использованная при составлении программы.**

11. Аскон:

- КОМПАС 3D LT Руководство пользователя (том1, том II , том II )

-Азбука КОМПАС

12. Баранова И.В. KOM П AC -3 D для школьников. Черчение и компьютерная графика. Учебное пособие для учащихся общеобразовательных учреждений» - М., ДМК, 2009.

13. Большаков В.П. КОМПАС 3D для студентов и школьников. Черчение, информатика, геометрия - СПб.: БХВ-Петербург, 2010 . - 304с.

14. Ганин Н.Б. Проектирование в системе KOM П AC -3 D VI 1 - М.: ДМК Пресс 2012.- 776 с.

15. Герасимов А.А. Самоучитель KOM П AC -3 D V 13 - СПб.: БХВ-Петербург, 2012.- 464с.

16. Ефремов Г.В., Компьютерная графика. Учебное пособие - Г.В. Ефремов, С.И. Нюкалова, 2013.

17. Потёмкин А. Инженерная графика - М., Лори, 2002. - 445с.

18. Черкашина Г.Д., ТЕХНОЛОГИЯ. Компьютерное черчение. Компьютерное моделирование в системе КОМПАС 3D LT . Учебнометодическое пособие (для учителей черчения и информатики), Г.Д.Черкашина, В.А.Хныченкова Санкт-Петербург, 2013

#### **Литература для обучающихся.**

19. Богуславский А. А. Учимся моделировать и проектировать на компьютере А. А. Богуславский, И. Ю. Щеглова – Коломна, 2009.

Методические формы проведения занятий. Разнообразие приёмов работы на компьютере и большие возможности в вариативном выполнении одного и того же действия в КОМПАС-3D, требуют на первых уроках жёсткого соблюдения алгоритмов.

Коллективные формы работы: предусмотрена возможность выполнять творческие работы по 2 человека по желанию учащихся.

При необходимости работать за одним компьютером по 2 ученика, каждый учащийся повторил все манипуляции на компьютере.

Контрольные занятия рекомендуется проводить в соревновательном режиме.

Темы проектных работ, учащиеся обычно находят сами, поэтому рекомендуется сначала активизировать детей, выслушать их тематику. Темы проектирования могут быть выбраны из круга интересов детей и обеспечения учебного процесса:

- Модернизация школьного оборудования, мебели.
- Оборудование лабораторных работ по физике, химии, технологии,
- Обеспечение безопасности жизнедеятельности
- Транспорт, и средства передвижения.
- Машины, механизмы, аппараты и другие объекты инженерной инфраструктуры.
- Фантастические образы, такие как Роботы, Конструкции, Военная техника.

Участие в Олимпиадах и конкурсах по компьютерному черчению и моделированию – хороший стимул для расширения компетенций учащихся в области инженерных решений.

Обучение по этой программе способствует расширению инженерного кругозора учащихся, приучает к самостоятельному принятию решений и обоснованному выбору профессии и специальности.

# ДОКУМЕНТ ПОДПИСАН<br>ЭЛЕКТРОННОЙ ПОДПИСЬЮ

# СВЕДЕНИЯ О СЕРТИФИКАТЕ ЭП

Сертификат 726242342903868691666490759959119263676517201093

Владелец Калиенко Рената Фёдоровна

Действителен С 08.09.2023 по 07.09.2024